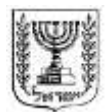

# מדינת ישראל

משרד האוצר - אגף שוק ההון, ביטוח וחסכון

י"ד באב התשע"ב 2 באוגוסט 2102

חוזר גופים מוסדיים 2011-75 סיווג: כללי >טיוטה<

### **נספח ד' - ממשק אירועים - טיוטה שנייה**

### **.1 מטרת הממשק**

ממשק אירועים מפרט את המידע והמסמכים שעל גוף מוסדי לקבל במסגרת בקשה לביצוע פעולה. נוסף על כך, ממשק אירועים מגדיר את תוכן ההיזון החוזר שנדרש גוף מוסדי להעביר לשולח הבקשה.

### **.2 כללים לעניין העברת מידע לגוף מוסדי**

- א. בקשה לביצוע פעולה תיכלול פרטים המפורטים בקובץ המצורף לנספח זה )להלן **הקובץ**(, לפי הפעולה הרלוונטית. פניה של בעל רישיון לגוף מוסדי לביצוע פעולה תיעשה רק באמצעות הקובץ.
- ב. לבקשה לביצוע פעולה יצורפו מסמכים רלוונטיים לאותו אירוע כמוגדר בקובץ. בקובץ יירשם מספר הקידוד שניתן למסמך שצורף לבקשה, לשם זיהוי חד-חד ערכי בין הקובץ לבין המסמך שצורף לו.

# **.3 כללים לעניין העברת היזון חוזר מגוף מוסדי**

- א. היזון חוזר על ביצוע פעולה יועבר על ידי גוף מוסדי כמפורט להלן:
- אישור קבלת הבקשה גוף מוסדי יאשר באמצעות קובץ "היזון חוזר מנהלי" כי קיבל את הבקשה לביצוע פעולה כמוגדר בקובץ;
- עדכון סטאטוס בקשה גוף מוסדי יעדכן את שולח הבקשה באמצעות "היזון חוזר מנהלי" על סטאטוס הבקשה כמוגדר בקובץ;
- היזון חוזר סופי גוף מוסדי יעביר לשולח הבקשה היזון חוזר סופי באמצעות ממשק אחזקות.

### **.4 קובץ הנתונים**

הקובץ כולל את הגיליונות הבאים:

- 0( סכימת הנתונים ממשק אירועים נכנס;
- 2( תרשים היררכי ממשק אירועים נכנס;
- 3( מבנה היררכי ממשק אירועים נכנס;
- 4( סכימת הנתונים היזון חוזר מנהלי;
	- 7( תרשים היררכי היזון חוזר מנהלי;
- 6( רשימת קידוד מסמכים נלווים ברמת אירוע.

#### גיליון מספר )0( – סכימת הנתונים – ממשק אירועים נכנס

בגיליון זה מפורטים השדות מהם מורכב ממשק אירועים נכנס. השדות מוצגים בתוך המבנה ההיררכי. בכל שדה מפורט סוג המוצר הפנסיוני הרלוונטי, ומידת דחיפות היישום של השדה.

נוסף על כך, בגיליון זה מפורטות הבקשות שניתן להעביר לגוף מוסדי תוך התייחסות לשדות הנדרשים להעברה בשל כל בקשה. בשל בקשה יועברו השדות הנדרשים במסגרת הקובץ לאותה בקשה בלבד.

דחיפות היישום מדורגת בהתאם למפרט הבא:

- $\mathbf{1} = \mathbf{0} = \mathbf{0}$  + שדה לא רלוונטי למוצר
- 0 = שדה הכולל מידע מהותי הנדרש בבקשה שעל שולח הבקשה חלה חובה לספק אותו בשל אותה בקשה. אי מילוי שדה המופיע תחת עדיפות זו יוביל לסיווג הקובץ המועבר כקובץ שגוי;
	- 3 = שדה רשות;
- 4 = שדה הכולל מידע מהותי שעל שולח הבקשה חלה חובה לספק אותו לפי הנדרש בקובץ. אי מילוי שדה, שבהתאם למוגדר בקובץ חלה חובה להעבירו, יוביל לסיווג הקובץ המועבר כקובץ שגוי;

### <u>גיליון מספר (2+3) – תרשים ומבנה היררכי</u>

בגיליונות אלו מפורטים התרשים והמבנה ההיררכי של ממשק אירועים נכנס, במטרה לתרום לניתוח המקצועי והטכני של הוראות הממשק.

### <u>גיליון מספר (4) – סכימת הנתונים – היזון חוזר מנהלי</u>

בגיליון זה מפורטים נתונים שעל גוף מוסדי להעביר לשם אישור קבלת הבקשה או לשם עדכון סטאטוס הבקשה.

### <u>גיליון מספר (5) – תרשים היררכי – היזון חוזר מנהלי</u>

בגיליון זה מפורטים התרשים ההיררכי של ההיזון החוזר המנהלי, במטרה לתרום לניתוח המקצועי והטכני של הוראות הממשק.

## גיליון מספר )6( - רשימת קידוד מסמכים נלווים ברמת אירוע

בגיליון זה יפורסמו בעתיד רשימת מסמכים הנדרשים להעברה בגין כל אירוע.

#### **.5 קישורים לקבצים**

מצ"ב קישור לקובץ ה-Excel, כפי שהוא מופיע באתר האינטרנט של אגף שוק ההון, ביטוח וחיסכון:

<http://ozar.mof.gov.il/hon/2001/mosdiym/memos/t2012-53Eruim.xls>

#### **.6 תחילה**

תחילתן של הוראות נספח זה הינן החל מיום 0 בינואר .2104